# QlikView November 2017 SR8

**Release** notes

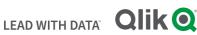

### TABLE OF CONTENTS

| What's new in QlikView November 2017 | 2  |
|--------------------------------------|----|
| Bug fixes                            | 3  |
| Known issues and limitations         | 11 |

### What's new in QlikView November 2017

### What's new in QlikView November 2017 SR8

QlikView November 2017 SR8 includes only bug fixes.

### What's new in QlikView November 2017 SR7

QlikView November 2017 SR7 includes only bug fixes.

### What's new in QlikView November 2017 SR6

QlikView November 2017 SR6 includes only bug fixes.

### What's new in QlikView November 2017 SR5

QlikView November 2017 SR5 includes the following updates:

### Change in the setting for Cleaning trigger records in Trigger\_guid.xml

The hidden setting TriggerStatesKeepTimeInHours has been added to the QVDistributionService.exe.config file located in C:\Program Files\QlikView\Distribution Service. It replaces the setting called TriggerStatesKeepTime. This setting allows you to decide after how many hours old entries in recorded in Trigger\_guid.xml files are deleted. By default, TriggerStatesKeepTimeInHours deletes entries older than 24 hours. Trigger\_guid.xml files record entries for each task execution, and are stored in: C:\ProgramData\QlikTech\DistributionService\Triggers. TriggerStatesKeepTimeInHours helps lowering the size of Trigger\_guid.xml files, which can grow to MBs, especially when tasks are run frequently.

### What's new in QlikView November 2017 SR4

QlikView November 2017 SR4 includes only bug fixes.

### What's new in QlikView November 2017 SR3

QlikView November 2017 SR3 includes only bug fixes.

### What's new in QlikView November 2017 SR2

QlikView November 2017 SR2 includes only bug fixes.

### What's new in QlikView November 2017 SR1

QlikView November 2017 SR1 includes the following updates:

### **Change Notes sharing settings for AJAX clients**

For AJAX clients, it is now possible to change the default value for who is allowed to see a note connected to an object.

# This document covers the following releases:

QlikView November 2017 SR8 Release: November 26, 2018 To change the sharing settings, you must modify the following entry in the settings.ini file:

NoteSharingDefaultAccess=0 Only the creator can see the note.

NoteSharingDefaultAccess=1 The note visibility is set to public and anyone can see the object (Default setting).

NoteSharingDefaultAccess=2 Visibility is restricted to specific users.

### New procedure for changing time-out setting for QlikView Server

From QlikView November 2017, the procedure for modifying time-out setting for QlikView Server has changed. To set a time-out period different from the default settings of 60 seconds, you must modify the QVWebServer.exe.config file by adding the setting SocketTimeOutInSeconds followed by the desired time-out period. The QVWebServer.exe.config file is located in C:\Program Files\QlikView\Server\Web Server.

The previous time-out setting QvsTimeout, located in C:\ProgramData\QlikTech\WebServer\Config.xml, is no longer applicable. If you had previously modified QvsTimeout to apply a custom time-out period, you must set the same value for SocketTimeOutInSeconds in the QVWebServer.exe.config file.

### **Bug fixes**

### Bug fixes included in QlikView November 2017 SR8

QlikView November 2017 SR8 includes fixes for the following issues entered in Jira:

### Command line reload fails to work in QlikView November 2017 SR1

Jira issue ID: QV-13683

Cycle Groups in a chart containing expression value with Conditional box checked no longer available after upgrade

Jira issue ID: QV-14254

QV Server restarts with Internal Inconsistency General Exception in UV Event loop

Jira issue ID: QV-14482

Script Error occurs when switching to WebView mode in QlikView November 2017 SR5

Jira issue ID: QV-14718

Objects are not rendered properly in report when printing directly through IE plug-in

Jira issue ID: QV-14801

Cyclic Group causing a failure in visualizing the chart with message "Drawing of chart failed internally"

Jira issue ID: QV-14995

"Run Macro to Select Values" makes document unresponsive after upgrade to November 2017

### Performance degrade after upgrading from 11.20 SR17 to November 2017 SR 6

Jira issue ID: QV-15009

QlikView Server crashing due to Listbox in Ajax having no character max limit for search box

Jira issue ID: QV-15244

QVB's Settings.ini file erroneously reset to default value

Jira issue ID: QV-15256

Pivot table losing structure after upgrading from 11.20 to November 2017

Jira issue ID: QV-15330

Data point values color does not work properly in stacked bar chart when one value is zero or null

Jira issue ID: QV-15406

**Directory Traversal security vulnerability** 

Jira issue ID: QV-15634 Description: The fix addresses a Directory Traversal security vulnerability. Please refer to <u>https://qliksupport.force.com/articles/000059604</u> for more details

### Unhandled exception can corrupt communication between services

Jira issue ID: QLIK-91638

### Bug fixes included in QlikView November 2017 SR7

Dimension Limits 'Show only values that accumulate to' gets inconsistent results

Jira issue ID: QV-10947

Fail to find triggers after upgrading to November 2017 SR3

Jira issue ID: QV-13837

Some triggers fail during night reload in QlikView 12.10

Jira issue ID: QV-14003

Message "This SqlTransaction has completed; it is no longer usable" presented after installing QlikView November 2017

Jira issue ID: QV-14079

Performance degrade when using Pareto function in QlikView November 2017

Jira issue ID: QV-14098

When several tasks are started, some fail because are shown as running although they are in queue

Jira issue ID: QV-14151

## AbsoluteMaximumMinutesBeforeTaskTimeout not working after upgrade from QlikView 11.20 to November 2017

Jira issue ID: QV-14348

"Drawing of chart failed internally" message shown if one set Enable Conditional is set to 0 for a dimension

Japanese text is corrupted in QlikView when opening an htm file created in MS Word

Jira issue ID: QV-14615

QlikView Dashboard stops working when opening a sheet via Access Point

Jira issue ID: QV-14661

The dialog for Client Refresh Initiation Mode is available only one time per session

Jira issue ID: QV-14665

"Failed to connect to QlikView Connector" or "Failed to unbundle QVConnect" error messages shown in QlikView due to group policies.

Jira issue ID: QV-14723

Ajax client stops working in QlikView November 2017 SR5 when switching between sheets

Jira issue ID: QV-14745

"This engine is about to expire" message presented although license is valid

Jira issue ID: QV-14885

### Bug fixes included in QlikView November 2017 SR6

Mail with Bookmark as a Link, not working with plugin QlikView November 2017 SR2

Jira issue ID: QV-13227

Calendar Object Drop down not showing years previous to 2017 (Ajax)

Jira issue ID: QV-13235

Changes in width or height of a List box or container object in properties, caption are not applied.

Jira issue ID: QV-13973

Publisher unable to save QVW files with large amounts of bookmarks

Jira issue ID: QV-14033

Custom Message of Calculation Condition not working in Table Box (Ajax)

Jira issue ID: QV-14034

OnDemand bookmarks not returned correctly from GetBookmark on QlikView November 2017 SR2 Jira issue ID: QV-14053

Associative selection behavior is inconsistent after upgrade from QlikView 11.20 to November 2017

Jira issue ID: QV-14178

Webticketing Fails in November 2017 SR5 When Using Windows Authentication With Users Belonging to a Group

Jira issue ID: QV-14575

### Bug fixes included in QlikView November 2017 SR5

QlikView Desktop ignores the "ExtendedErrorLoggingMode" setting

QV Accesspoint: "No matches for current search" error displayed even when matching characters are found

Jira issue ID: QV-14025

Open URL actions get "?lang=eng-us" added to the url

Jira issue ID: QV-13938

Unbalanced QVS with AccessPoint Load Balancing resulting in no access

Jira issue ID: QV-13921

Information on groups and users not available in the QMC cache

Jira issue ID: QV-13786

Fixed Record statement fails to create correct header row in QlikView November 2017

Jira issue ID: QV-13773

QlikView Server sends wrong information to QV Web Server about Loaded Document

Jira issue ID: QV-13771 **'Drawing of chart failed internally' error is displayed in Line chart on Webview/AJAX after upgrade from QV** 11.20 to 12.20 IR/SR3 Jira issue ID: QV-13611

Personal Edition Warning and "Failed to open document" error when opening qvw file created with QV Desktop Personal Edition on a licensed version of QV November 2017

Jira issue ID: QV-13601

Reducing a document and distributing it fails with error "Failed to reduce and save document"

Jira issue ID: QV-13560

QlikView November 2017 SR2 release does not display X and Y coordinates on scatter plot

Jira issue ID: QV-13558

IF clause with LOAD ... AUTOGENERATE statement ignores script after END IF in QV November 2017

Jira issue ID: QV-13020

Legend cannot be changed from vertical to horizontal in Pie chart and Funnel chart

Jira issue ID: QV-12995

Colour bands in Area chart are not applied when dataset contains negative values. QV November 2017

Jira issue ID: QV-12987

Resizing bar chart with offset causes the bars to shift position

Jira issue ID: QV-12808

Custom cell format in straight table not reproduced in after upgrade to QV November 2017 (Ajax)

Jira issue ID: QV-12753

QlikView Desktop stops working when clicking Table properties, Sort tab

Jira issue ID: QV-12619

Changing and sorting dimension causes QlikView desktop to crash

### Bug fixes included in QlikView November 2017 SR4

Changes in Settings.ini are not propagated to the other QVS nodes in November 2017 Jira issue ID: QV-13694

Box tab in container object not properly displayed in QlikView November 2017 SR3 Jira issue ID: QV-13685

Dimension label misplaced when upgrading from QV 11.20 to November 2017 (Ajax) Jira issue ID: QV-13477

Difference between Chrome and IE in sizing an object in QV November 2017 SR2 (Ajax) Jira issue ID: QV-13475

Missing InterfaceLanguage in settings.ini breaks (Ajax) after upgrade to November 2017 Jira issue ID: QV-13427

Box plot expression using variables fails to work after upgrade from 11.20 to November 2017 Jira issue ID: QV-13268

Mail with Bookmark as a Link not working November 2017 SR2 Access point with latest IE Plugin Jira issue ID: QV-13227

Performance decrease when opening a file in Access point for the first time with November 2017 SR1 Jira issue ID: QV-13204

MAILTO function not working after upgrade from 11.20 to November 2017 SR2

Jira issue ID: QV-13193

**QlikView Desktop November 2017 SR2 stops working when applying a custom Color map to an object** Jira issue ID: QV-13120

Adding a dimension to an expanded Pivot Table causing sudden total RAM consumption. QlikView 12.10 and November 2017 Ajax client

Jira issue ID: QV-13072

Script Editor in QV November 2017 fails to recognise multiple named ranges from same row of XLSX file

Jira issue ID: QV-13033

Help text pop-up in objects doesn't show the content when hovering over help sign in Access point November 2017

Jira issue ID: QV-12820

Custom Message of Calculation Condition not working in Ajax client for November 2017

Jira issue ID: QV-12761

Performance Reduction when upgrading from QV 11.20 SR10 to QV 12.10 SR8

Jira issue ID: QV-12503 Error bars are not displayed in stacked bar charts if the expression is invisible. Upgrade from QV 11.20 to QV 12.10 Jira issue ID: QV-12502 In Pivot tables, undo selections by clicking a cell twice fails after upgrade from QV 11.20 to QV 12.10 SR8

Jira issue ID: QV-12277

Confirm dialog window for Note deletion hidden behind Note dialog window (Ajax)

Jira issue ID: QV-12138

Message "An earlier version of QlikView November 2017 has been detected" showed in Install wizard even when no previous November 2017 is installed

Jira issue ID: QV-12137

Right click on a cycle group causes "Lost connection to Server" + Menu is not available in QV 12.10 SR6

Jira issue ID: QV-11709

Curly braces stripped from values in a connection string when passed to a connector

Jira issue ID: QLIK-81788

### Bug fixes included in QlikView November 2017 SR3

QlikView November 2017 SR3 includes fixes for the following issues entered in Jira:

**Engine Crashing with Internal Inconsistency CPV** Jira issue ID: QLIK-76888 Exported table with null values is presenting "-" instead of blank Jira issue ID: QV-13046 QMC's Task Overview showing full path instead of Document Name Jira issue ID: QV-13019 Documents using too much memory are not terminated in QlikView 12 Jira issue ID: QV-13017 'Send to Excel' is generating blank report if length of the object ID is greater than 22 Jira issue ID: QV-13015 **QlikView JS Extensions not working in November release** Jira issue ID: QV-13003 Japanese characters in file name not reproduced when exported in xlsx Jira issue ID: QV-12999 Reload task fails if "Script Parameters" have multiple values Jira issue ID: QV-12855 Selected fields in Pivot table retain green selection after field is cleared in Ajax and Webclient Jira issue ID: QV-12844 Ajax page displayed with enlarged font in Safari on Ipad Jira issue ID: QV-12831

Document chaining not working in IE Plugin Jira issue ID: QV-12737 qvw document with Direct Discovery fails to be opened on Access Point Jira issue ID: QV-12569 **Cross-Site Request Forgery missing in Access point** Jira issue ID: QV-12557 Macro compromise QlikView functionality after upgrade from 11.20 SR17 to 12.10 SR6 Jira issue ID: QV-12422 Reduction and distribution of a document fails with error "Failed to generate QVW files" Jira issue ID: QV-12344 Blank column exported to excel when table has hidden columns Jira issue ID: QV-11985 stripComments System Variable fails to send the comment to a database in QV 12.10 Jira issue ID: QV-11648 Radar chart inside a container causes QlikView to stop functioning Jira issue ID: QV-10954 List Box in container not properly rendered when changing the selection Jira issue ID: QV-7906 Tables with containers disappear once triggered Jira issue ID: QV-7474 QlikView freezes when maximising/minimising the container object Jira issue ID: QV-4654 Bug fixes included in QlikView November 2017 SR2

QlikView November 2017 SR2 includes fixes for the following issues entered in Jira:
Multiple search results are presented differently in QV 12.00 or higher compared to 11.20
Jira issue ID: QV-12383
Time format changed to serial number when selecting "Send to Excel"
Jira issue ID: QV-13002
Date format is exported to Excel as Numeric
Jira issue ID: QV-12733
Subsequent date range selections in list Box not applied in bookmarks
Jira issue ID: QV-11665
Area Chart Showing wrong data for mixed trend in QlikView

Bookmarks do not apply after being initially selected Jira issue ID: QV-10927 "Read Only" in Chart Properties not working Jira issue ID: QV-12832 QVB process summary not working in non-English Windows Server installations Jira issue ID: QV-12642 Text overlapping in Bar Charts and Line Charts Jira issue ID: QV-12148

### Bug fixes included in QlikView November 2017 SR1

Conditional show of container not functioning properly in AJAX Jira issue ID: QV-11696 Changing interface language server side has no effect in AJAX Jira issue ID: QV-12548 Reload time increase after upgrade to November 2017 Jira issue ID: QV-12572 Degrade: Send To Excel, exports Dual Field As Number instead of Text Jira issue ID: QV-12659 ListBox in AJAX not showing full list of possible selections Jira issue ID: QV-11986 QMC status page isn't correct when using Distribution groups Jira issue ID: QV-11901 Values on Data Points different exhibited in 12.10 than in 11.20 when using sum of two fields Jira issue ID: QV-11064 "Override locked field" is not working in calendar object Jira issue ID: QV-9163 Page blinking while doing selections using iframe+IE11 Jira issue ID: QV-10634 Combo chart showing different behavior in 11.20 SR13 compared to 11.20 SR16/12.10.X Jira issue ID: QV-12009 When exporting objects to Excel the formatting from QlikView is not preserved Jira issue ID: QV-12560 Microsoft Edge - AJAX: Listbox values are missing

Unable to binary load Section Access document in QlikView 12.20 server

Jira issue ID: QV-12573

Scrolling Behavior Differs QlikView 12.10 SR7 AJAX vs. 11.20 SR4

Jira issue ID: QV-12076 Chart Overlay Change Behaves Differently in QlikView 12.10 SR7 AJAX vs. 11.20 SR4 Jira issue ID: QV-12005

### Search Object issue when selecting chars using mouse and then delete or retype

Jira issue ID: QV-9434

### Known issues and limitations

### **QlikView November 2017 SR7**

### Column order in tables changed after upgrade to QlikView November 2017

Jira issue ID: QV-14945

Upgrading to QlikView November 2017 from an older version might cause the order of colums in straight table to change, with the columns being sorted in a different order.

### Colums order change in straight tables with dimensions and expressions stored in variables

Jira issue ID: QV-15025

After upgrading to QlikView November 2017, the arrangement of dimensions and expressions stored in a straight table is modified, with dimensions being moved last column in table. This happens when the straight table is saved without values in variables.

### QlikView document stops responding in WebView mode and Ajax client due to Script error

Jira issue ID: QV-15126

After upgrading to QlikView November 2017, some document containing listboxes stop working properly when turning the view from Desktop to WebView, or if accessing the document in the Ajax client.

### **QlikView November 2017 SR5**

#### Customers upgrading from 11.20 to 12.20

Please see this Support Article for issues to be aware of when upgrading https://gliksupport.force.com/articles/000047422

### QV Scalability Tools not working after security improvement

The package QlikView Scalability Tools is currently not working in QlikView November 2017. This is a consequence of security improvement QV-12557, which you can find in the following list bug fixes included in QlikView November 2017 SR3.

A new, fixed version of the QlikView Scalability Tools package has been released in March 2018 and is downloadable from Qlik Community at the following link:

QV Scalability Tools (QV10, QV11, QV12): <u>https://community.qlik.com/docs/DOC-6658</u>

# Qlik Q LEAD WITH DATA

### **About Qlik**

Qlik is on a mission to create a data-literate world, where everyone can use data to solve their most challenging problems. Only Qlik's end-to-end data management and analytics platform brings together all of an organization's data from any source, enabling people at any skill level to use their curiosity to uncover new insights. Companies use Qlik to see more deeply into customer behavior, reinvent business processes, discover new revenue streams, and balance risk and reward. Qlik does business in more than 100 countries and serves over 48,000 customers around the world.

### qlik.com

© 2018 QlikTech International AB. All rights reserved. Qlik®, Qlik Sense®, QlikView®, QlikTech®, Qlik Cloud®, Qlik DataMarket®, Qlik Analytics Platform®, Qlik NPrinting®, Qlik Connectors®, Qlik GeoAnalytics®, Qlik Core®, Associative Difference®, Lead with Data™, Qlik Data Catalyst™, Qlik Associative Big Data Index™ and the QlikTech logos are trademarks of QlikTech International AB that have been registered in one or more countries. Other marks and logos mentioned herein are trademarks or registered trademarks of their respective owners. BIGDATAWP092618\_MD